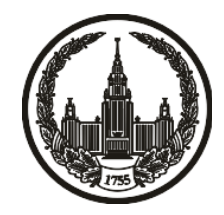

# **МОСКОВСКИЙ ГОСУДАРСТВЕННЫЙ УНИВЕРСИТЕТ имени М.В. ЛОМОНОСОВА**

# **ОЛИМПИАДНАЯ РАБОТА**

Наименование олимпиады школьников: **«Ломоносов»**

Профиль олимпиады: **Информатика**

ФИО участника олимпиады: **Черных Елена Артемовна**

Класс: **8 класс**

Технический балл: **76**

Дата проведения: **17 марта 2022 г.**

#### **Результаты проверки:**

Оценка участника строится в 2 этапа:

1. оценка за задание - рассчитывается путем запуска тестов и определения правильности работы программы на тестах, до 100 баллов по каждой задаче; 2. нормализация оценки - полученная сумма делится на 2.9.

Оценки за задания:

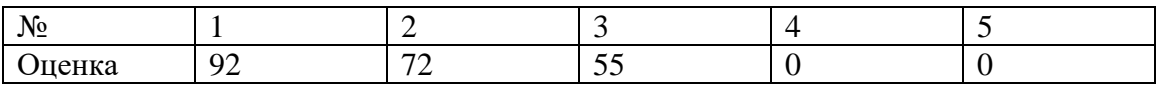

### **Задание 1. Попытка 1.**

def  $c_ z(s)$ :  $i = 0$ while  $s[i] == '0'$  and  $i < len(s) - 1$ :  $i \neq 1$  return s[i:]  $k = int(input())$ ans  $=$  " ans $\mathbf{i} = -1$ for i in range(1, int(input()) + 1):  $s = input()$ if  $s[-k + 1] == '0' * min(k - 1, len(s))$ : ans $\mathbf{i} = \mathbf{i}$ ans =  $c_ z(s)$ 

if ans\_ $i > 0$ :

print(ans)

print(ans\_i)

else:

 $print(-1)$ 

#### **Задание 2. Попытка 1.**

def char2num(c):

if '0'  $\lt = c \lt = '9$ ':

return int(c)

else:

```
return 10 + \text{ord}(c.\text{lower}() - \text{ord}(a')
```
def check\_char(c):

return '0'  $<= c <=$  '9' or 'A'  $<= c <=$  'Z'

def cut\_zeros(s):

 $i = 0$ 

while  $i < (len(s) - 1)$  and  $s[i] == '0'$ :

 $i \neq 1$ 

```
 return s[i:]
```
def check(s):

for i in range (len(s),  $0, -1$ ):

if  $char2num(s[-i]) > i$ :

return False

return True

 $n = int(input())$ 

 $s = sorted([c for c in input() if check\_char(c)], key = char2num, reverse = True)$ 

used =  $[0]$  \* len(s)

```
ans = ["] * 35for i in range (len(ans)):
  j = 0while j < len(s) and not (char2num(s[j]) <= 35 - i - 1 and not used[j]):
    j \neq 1if (j < len(s) and char2num(s[j]) <= 35 - i - 1 and not used[j]):
     ans[i] = s[j]used[j] = 1ans =".join(ans)
```
if check(ans):

```
 print(cut_zeros(ans))
```
else:

 $print(-1)$ 

#### **Задание 3. Попытка 1.**

// Problem C

#include <iostream>

#include <vector>

#include <algorithm>

using namespace std;

signed main() {

#ifdef LOCAL

freopen("input.txt", "r", stdin);

freopen("output.txt", "w", stdout);

#endif

```
 cin.tie(nullptr);
```
ios\_base::sync\_with\_stdio(false);

int x; cin  $>> x$ ;

string tmp;  $\text{cin} \gg \text{tmp}$ ;

vector<vector  $\langle \text{int} \rangle$  face(2 \* x, vector  $\langle \text{int} \rangle$  (2));

vector<vector <int>> back $(2 * x, \text{vector} \text{  (2));$ 

int elem;

int  $i = 0$ ;

cin.ignore(1);

```
 cin >> elem;
   face[i].push_back(elem);
   cin >> elem;
   face[i].push_back(elem);
   i++;
   cin.ignore(1);
 }
\sin \gg \text{tmp};int i1 = 0;
 cin.ignore(1);
 while (isdigit(cin.peek())) {
   cin >> elem;
   back[i1].push_back(elem);
   cin >> elem;
   back[i1].push_back(elem);
  i1++; cin.ignore(1);
 }
\sin \gg \text{tmp}; i--; i1--;
bool flag = true;
for (int j = 0; j < min(i, i1); ++j) {
  cerr << face[j][3] << " " << back[j][2] << '\n';
  if (face[j][3] != back[j][2]) {
```

```
 flag = false;
       break;
    }
 }
if (max(i, i1) - min(i, i1) > 1) {
   flag = false;
 } else {
   if (i > i1) {
      if (face[i][2] != back[i1][3]) {
         flag = false;
       }
   } else if (i1 > i) {
      if (face[i][3] != back[i1][3]) {
         flag = false; }
    }
 }
 if (flag) {
   \text{cout} \ll \text{"YES"};
 } else {
   \text{cout} \ll \text{"NO";} }
 return 0;
```
#### **Задание 3. Попытка 2.**

// Problem C

#include <iostream>

#include <vector>

#include <algorithm>

using namespace std;

signed main() {

#ifdef LOCAL

freopen("input.txt", "r", stdin);

freopen("output.txt", "w", stdout);

#endif

```
 cin.tie(nullptr);
```
ios\_base::sync\_with\_stdio(false);

int x; cin  $>> x$ ;

string tmp;  $\text{cin} \gg \text{tmp}$ ;

vector<vector  $\langle \text{int} \rangle$  face(2 \* x, vector  $\langle \text{int} \rangle$  (2));

vector<vector <int>> back $(2 * x, \text{vector} \text{  (2));$ 

int elem;

int  $i = 0$ ;

cin.ignore(1);

```
 cin >> elem;
   face[i].push_back(elem);
   cin >> elem;
   face[i].push_back(elem);
   i++;
   cin.ignore(1);
 }
\sin \gg \text{tmp};int i1 = 0;
 cin.ignore(1);
 while (isdigit(cin.peek())) {
   cin >> elem;
   back[i1].push_back(elem);
  \sin \gg elem;
   back[i1].push_back(elem);
  i1++; cin.ignore(1);
 }
\sin \gg \text{tmp}; i--; i1--;
bool flag = true;
for (int j = 0; j < min(i, i1); ++j) {
  if (face[j][3] != back[j][2]) {
     flag = false;
```

```
 break;
    }
 }
if (max(i, i1) - min(i, i1) > 1) {
  flag = false; } else {
  if (i > i1) {
     if (face[i][2] != back[i1][3]) {
         flag = false;
       }
   } else if (i1 > i) {
     if (face[i][3] != back[i1][3]) {
        flag = false; }
    }
 }
 if (flag) {
   cout << "YES";
 } else {
  \text{cout} \ll \text{"NO";} }
 return 0;
```
#### **Задание 3. Попытка 3.**

// Problem C

#include <iostream>

#include <vector>

#include <algorithm>

using namespace std;

signed main() {

#ifdef LOCAL

freopen("input.txt", "r", stdin);

freopen("output.txt", "w", stdout);

#endif

```
 cin.tie(nullptr);
```
ios\_base::sync\_with\_stdio(false);

int x; cin  $>> x$ ;

string tmp;  $\text{cin} \gg \text{tmp}$ ;

vector<vector  $\langle \text{int} \rangle$  face(2 \* x, vector  $\langle \text{int} \rangle$  (2));

vector<vector <int>> back $(2 * x, \text{vector} \text{  (2));$ 

int elem;

int  $i = 0$ ;

cin.ignore(1);

```
 cin >> elem;
   face[i].push_back(elem);
   cin >> elem;
   face[i].push_back(elem);
   i++;
   cin.ignore(1);
 }
\sin \gg \text{tmp};int i1 = 0;
 cin.ignore(1);
 while (isdigit(cin.peek())) {
   cin >> elem;
   back[i1].push_back(elem);
  \sin \gg elem;
   back[i1].push_back(elem);
  i1++; cin.ignore(1);
 }
\sin \gg \text{tmp}; i--; i1--;
bool flag = true;
for (int j = 0; j < min(i, i1); ++j) {
  if (face[j][3] != back[j][2]) {
     flag = false;
```

```
 break;
    }
 }
if (max(i, i1) - min(i, i1) > 1) {
  flag = false; } else {
  if (i > i1) {
     if (face[i][2] != back[i1][3]) {
         flag = false;
       }
   } else if (i1 > i) {
     if (face[i][3] != back[i1][3]) {
        flag = false; }
    }
 }
 if (flag) {
   cout << "YES";
 } else {
  \text{cout} \ll \text{"NO";} }
 return 0;
```
#### **Задание 3. Попытка 4.**

// Problem C

#include <iostream>

#include <vector>

#include <algorithm>

using namespace std;

signed main() {

#ifdef LOCAL

freopen("input.txt", "r", stdin);

freopen("output.txt", "w", stdout);

#endif

```
 cin.tie(nullptr);
```
ios\_base::sync\_with\_stdio(false);

int x; cin  $>> x$ ;

string tmp;  $\text{cin} \gg \text{tmp}$ ;

vector<vector  $\langle \text{int} \rangle$  face(2 \* x, vector  $\langle \text{int} \rangle$  (2));

vector<vector <int>> back $(2 * x, \text{vector} \text{  (2));$ 

int elem;

int  $i = 0$ ;

cin.ignore(1);

```
 cin >> elem;
   face[i].push_back(elem);
   cin >> elem;
   face[i].push_back(elem);
   i++;
   cin.ignore(1);
 }
\sin \gg \text{tmp};int i1 = 0;
 cin.ignore(1);
 while (isdigit(cin.peek())) {
   cin >> elem;
   back[i1].push_back(elem);
  \sin \gg elem;
   back[i1].push_back(elem);
  i1++; cin.ignore(1);
 }
\sin \gg \text{tmp};bool flag = true;
for (int j = 0; j < min(i, i1); ++j) {
  if (face[j][3] != back[j][2]) {
     flag = false; break;
```

```
 }
 }
 i--; i1--;
if (max(i, i1) - min(i, i1) > 1) {
   flag = false;
 } else {
   if (i > i1) {
      if (face[i][2] != back[i1][3]) {
         flag = false; }
   } else if (i1 > i) {
      if (face[i][3] != back[i1][3]) {
         flag = false; }
    }
 }
 if (flag) {
   \text{cout} \ll \text{"YES"};
 } else {
   \text{cout} \ll \text{"NO";} }
 return 0;
```
#### **Задание 3. Попытка 5.**

// Problem C

#include <iostream>

#include <vector>

#include <algorithm>

using namespace std;

signed main() {

//#ifdef LOCAL

freopen("input.txt", "r", stdin);

freopen("output.txt", "w", stdout);

 $//$ #endif

cin.tie(nullptr);

ios\_base::sync\_with\_stdio(false);

int x; cin  $>> x$ ;

string tmp;  $\text{cin} \gg \text{tmp}$ ;

vector<vector  $\langle \text{int} \rangle$  face(2 \* x, vector  $\langle \text{int} \rangle$  (2));

vector<vector <int>> back $(2 * x, \text{vector} \text{  (2));$ 

int elem;

int  $i = 0$ ;

cin.ignore(1);

```
 cin >> elem;
  face[i][0] = elem;\sin \gg elem;
  face[i][1] = elem;i++; cin.ignore(1);
 }
\sin \gg \text{tmp};int i1 = 0;
 cin.ignore(1);
 while (isdigit(cin.peek())) {
   cin >> elem;
  back[i1][0] = elem;\sin \gg elem;
  back[i1][1] = elem;i1++; cin.ignore(1);
 }
\sin \gg \text{tmp};bool flag = true;
for (int j = 0; j < min(i, i1); ++j) {
  if (face[j][1] := back[j][0]) {
     flag = false;
```
break;

```
 }
 }
 i--; i1--;
if (max(i, i1) - min(i, i1) > 1) {
   flag = false;
 } else {
   if (i > i1) {
      if (face[i][0] != back[i1][1]) {
         flag = false; }
   } else if (i1 > i) {
      if (face[i][1] != back[i1][0]) {
         flag = false; }
    }
 }
 if (flag) {
   \text{cout} \ll \text{"YES"};
 } else {
   \text{cout} \ll \text{"NO";} }
 return 0;
```
## **Задание 3. Попытка 6.**

// Problem C

#include <iostream>

#include <vector>

#include <algorithm>

using namespace std;

signed main() {

//#ifdef LOCAL

- // freopen("input.txt", "r", stdin);
- // freopen("output.txt", "w", stdout);

 $//$ #endif

```
 // cin.tie(nullptr);
```
// ios\_base::sync\_with\_stdio(false);

int x; cin  $>> x$ ;

```
string tmp; \text{cin} \gg \text{tmp};
```
vector<vector <int>>face(2 \* x, vector <int> (2));

vector<vector <int>> back $(2 * x, \text{vector} \text{  (2));$ 

int  $i = 0$ ;

 $\sin \gg \text{tmp}$ ;

while (tmp  $!=$  "BACK") {

```
int x1 = \text{stoi(tmp)};
```

```
 int x2;
  face[i][0] = x1;\sin \gg x2;
  face[i][1] = x2; i++;
  \text{cin} \gg \text{tmp}; }
int i1 = 0;
\sin \gg \text{tmp};while (tmp := "END") {
  int x1 = \text{stoi(tmp)};
   int x2;
  back[i1][0] = x1;\sin \gg x2;
  back[i1][1] = x2;i1++;\sin \gg \text{tmp}; }
 bool flag = true;
```

```
for (int j = 0; j < min(i, i1); ++j) {
  if (face[j][1] != back[j][0]) {
     flag = false;
      break;
   }
```

```
 i--; i1--;
if (max(i, i1) - min(i, i1) > 1) {
   flag = false; } else {
  if (i > i1) {
      if (face[i][0] != back[i1][1]) {
          flag = false;
       }
   } else if (i1 > i) {
      if (face[i][1] != back[i1][0]) {
         flag = false; }
    }
 }
 if (flag) {
    cout << "YES";
 } else {
   \text{cout} \ll \text{"NO";} }
 return 0;
```
#### **Задание 5. Попытка 1.**

// Problem E

#include <iostream>

#include <vector>

#include <algorithm>

using namespace std;

signed main() {

#ifdef LOCAL

freopen("input.txt", "r", stdin);

freopen("output.txt", "w", stdout);

#endif

cin.tie(nullptr);

ios\_base::sync\_with\_stdio(false);

int a1, b1, a2, b2; cin  $>>$  a1  $>>$  b1  $>>$  a2  $>>$  b2;

int  $x = max(a1, a2) - min(a1, a2);$ 

int  $y = max(b1, b2) - min(b1, b2);$ 

```
if (y > x) {
```
 $\text{cout} \ll 1 + 2 * x + y - x;$ 

return 0;

# **Задание 5. Попытка 2.**

// Problem E

#include <iostream>

#include <vector>

 $\#$ include <algorithm>

using namespace std;

```
signed main() {
```

```
int a1, b1, a2, b2; cin >> a1 >> b1 >> a2 >> b2;
int x = max(a1, a2) - min(a1, a2);int y = max(b1, b2) - min(b1, b2);if (y > x) {
  \text{cout} \ll 1 + 2 * x + y - x; return 0;
```